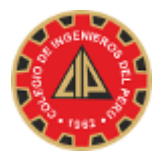

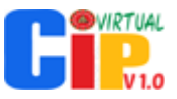

## **INSTRUCTIVO DE VOTACIÓN ELECCIÓN "INGENIERA CIP 2022" A TRAVÉS DEL SISTEMA INTEGRADO DEL COLEGIO DE INGENIEROS" - CIPvirtual v1.2**

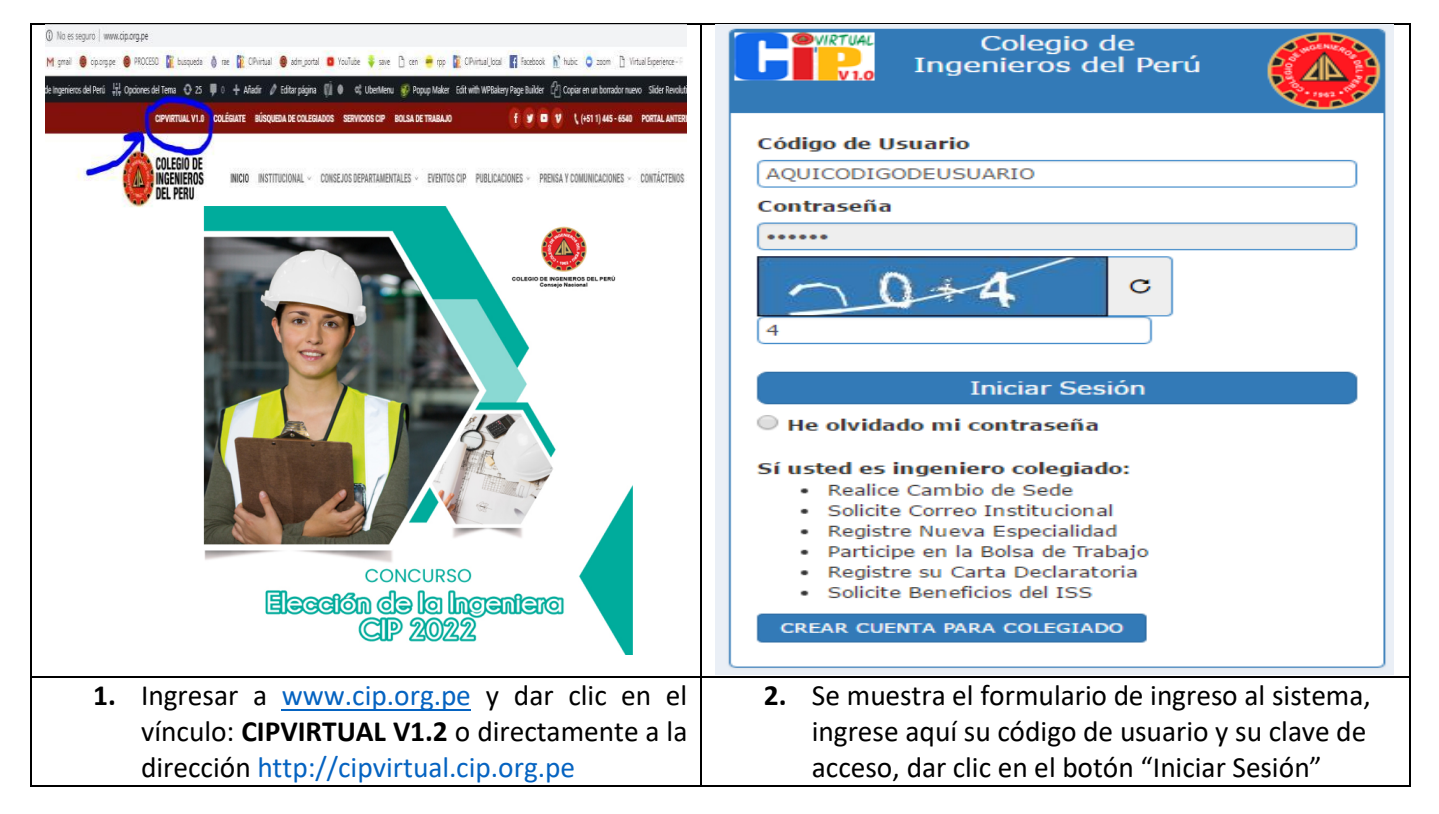

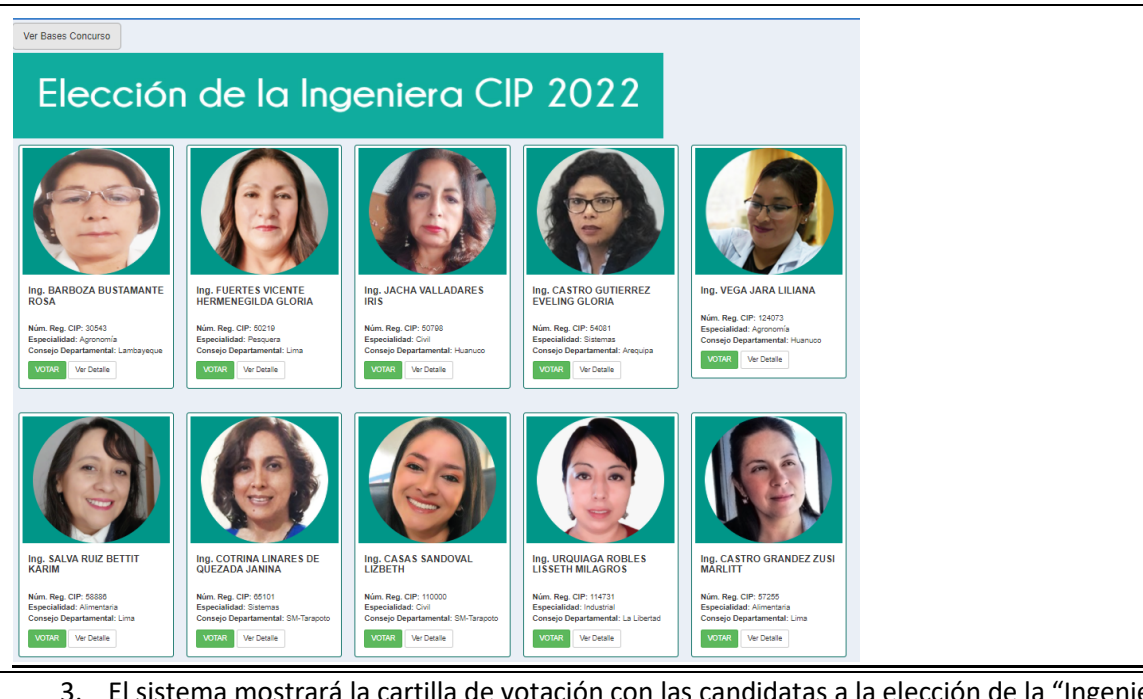

3. El sistema mostrará la cartilla de votación con las candidatas a la elección de la "Ingeniera CIP 2022", seleccione la de su preferencia. Podrá ver el detalle de la candidata en el botón "**Ver Detalle**" o si desea votar de clic en el botón "**Votar**"

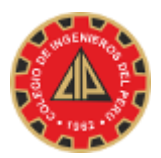

## COLEGIO DE INGENIEROS DEL PERÚ-CONSEJO NACIONAL

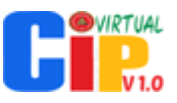

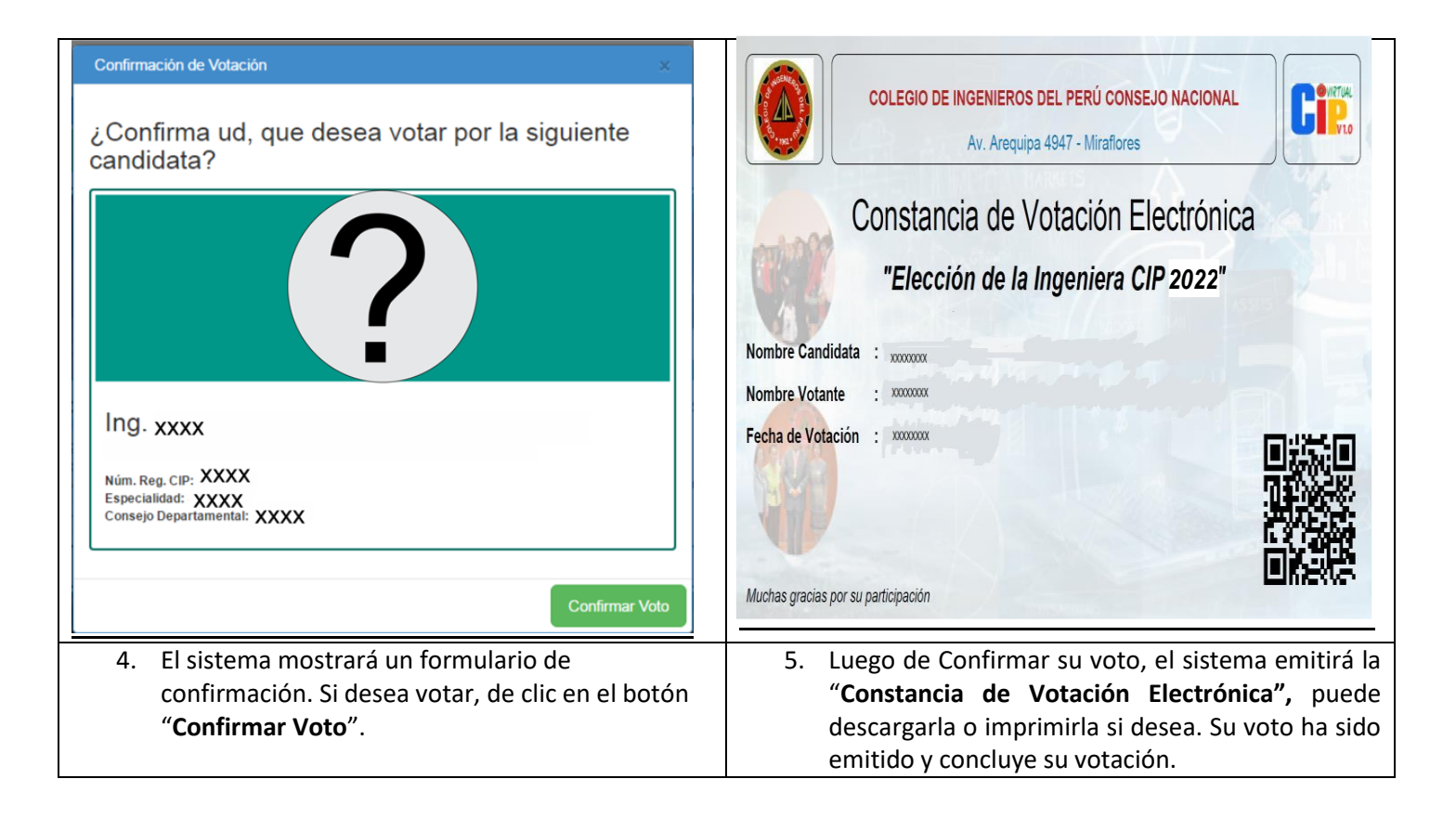

## **Consideraciones:**

- 1. Sólo puede votar una vez y por una candidata.
- 2. El sistema eliminará el botón "**Confirmar Voto**" una vez que usted ha emitido su voto.
- 3. Si tiene algún inconveniente con el sistema o si es usted ingeniero(a) colegido(a) y no se muestra la Cartilla de Votación Electrónica puede enviar un correo electrónico a **informatica.cn@cip.org.pe**

Atentamente;

**El Colegio de Ingenieros del Perú Consejo Nacional Vicedecano Nacional Área de Informática**